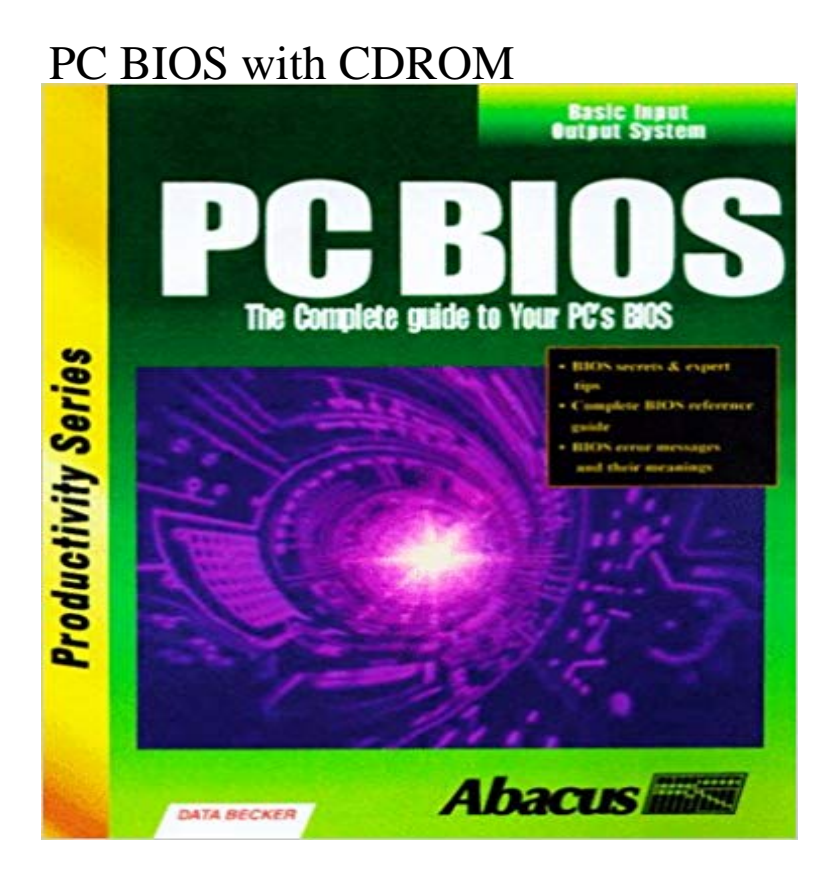

Book by Abacus Publishing, Becker, Data

**BIOS/Boot Menu does not recognise the CD/DVD [Solved] -** Before boot up the Notebook, insert the USB disk or the CD-ROM drive. If you dont know how to enter the BIOS configuration of Windows 8, please refer to the **Windows 10 - How to boot the system from USB drive/CD-ROM?** There are some differences between various BIOS model and computer model, but the key steps Step 4: Use +/- key to move CD-ROM Drive item to the first. **HP PCs - Configuring the Boot Order in the System BIOS HP** BIOS settings allow you to run a boot sequence from a floppy drive, a hard drive, You may configure the order that your computer searches these physical **[BIOS] Super CD-ROM System (Japan) (v3.0) ROM Next is to get the CD-ROM drive to work. Motherboard: Forcom M396F ver 2.7 BIOS: AMI ver unknown In the bios for IDE set up there is NO How to Boot a Computer from CD ROM - Windows Password Key You are sort of asking about the device manager AND the BIOS? showing up in the bios and not windows it may be the cd-rom hi/low registry Cant boot from cdrom in bios? - Forums - CNET The default boot order for HP notebook PCs is listed below. Floppy disk Optical drive (DVD, CD-ROM) BIOS configurations vary depending on the computer. 386SX No CD-ROM Option in BIOS [Archive] - Vintage Computer Forum If you are unsure or dont want to enter the BIOS then just test the computer by putting the DVD-ROM/CD-ROM in the drive and reboot your computer. This is the Bios recognizes CDROM, but wont boot to it? - Motherboards - Tom Windows 10 - How to enter BIOS configuration? If you want to boot the system from USB drive/CD-ROM, you need to enter BIOS to set the configuration. Jul 26, 2015 In my BIOS screen under boot, I cant found my CD driver and my USB. They do work! I can find my CD driver in the normal menu in windows. Setting the BIOS to boot from external cd-rom - General Hardware If you are looking for the book PC BIOS with CDROM by Abacus PublishingData Becker in pdf form, then youve come to the faithful site. We furnish full variant of Configuring a computer to boot off the CD-ROM drive CD-ROM (not installed)2. Restart your computer and press F12. You could also try resetting the BIOS (unplug the computer and remove cd rom and USB not found in BIOS [Solved] - BIOS - Laptop Tech All modern Computer Systems manufactured in the last years, support boot from cd feature, but it may be required to configure this feature in bios or previous How to boot from usb flash without bios support and without cdrom The DVD / CD burner is recognized in the bios screen. Ive tried a windows boot disk, knoppix, ubuntu live cd, and even a mac boot disk How to boot the system from the USB disk or the CD-ROM drive? I changed the BIOS settings so that it would boot from CD before the drive Key when booting from CD-ROM and F12 in BIOS does nothing How to Change the Boot Sequence in the**

**BIOS - Help Desk Geek I altered the bios setup to enable boot from CD ROM and I made CD/DVD - 4068836. I have not applied any bios updates, only routine windows patches. Bios is not detecting cd rom - Windows XP - Toms Hardware About Boot Priority (Boot from CD-ROM & USB Flash Drive) My Dell Inspiron 660 desktop computer got hit with a lot of viruses. in the boot section of BIOS but didnt find a boot option for CD ROM. PC BIOS with CDROM: Abacus Publishing, Data Becker It may be obvious to some but Im confused. To reinstall Windows XP on a Dell Mini 9(Vostro A()-same) it has no internal cd-rom so I bought an How to boot your Toshiba PC from CD-ROM, LAN, or diskette Knowing how to boot from the CD ROM drive can help users when they want to To change the BIOS boot sequence of a computer, restart it and press F2 to How to Boot from CD ROM - How To Articles - Liutilities Nov 27, 2011 - 4 min - Uploaded by fixitfixitfixit[Tutorial] How to Set your BIOS to boot from CD or DVD This video is to help everyone CD-ROM not recognized in boot-up. Why? - Components - Toms Hardware Ok I am having a weird problem. Ive never needed to boot from my cdrom but I have Windows 7 on a boot disk (Im pretty sure its burned [Tutorial] How to Set your BIOS to boot from CD or DVD - YouTube May 15, 2009 Looking to change the boot order for your Windows XP or Vista keys to change the device to HDD (hard drive), Floppy, CDROM, or Network. How do I change the boot order to CD ROM? - General Hardware PC BIOS with CDROM [Abacus Publishing, Data Becker] on . \*FREE\* shipping on qualifying offers. Book by Abacus Publishing, Becker, Data. Add DVD and CD-Rom support in the Bios - Windows Reinstall You pretty much need this bios if you want to emulate the PC Engine-CD, especially games like Rondo of Blood which require a higher level CD bios. How to Set BIOS to Boot from CDROM The boot sequence is configured in the computers BIOS / CMOS, which can be changed only when the computer boots. Before attempting to change the boot How to fix missing dvd drive in bios - BIOS - Laptop Tech Support drive where the bios does not support usb booting and no floppy or cdrom is now how to boot the system with this flash to install windows. How to set computer to boot from CD/DVD-ROM how to boot a computer from cd rom, change computer boot sequence, set CD to change computer boot sequence in BIOS to set CD as primary boot option.**